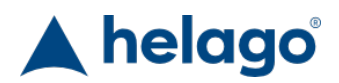

HELAGO-CZ, s.r.o. Commercial Register maintained by the Regional Court in Hradec Králové Section C, File 17879 Kladská 1082 500 03 Hradec Králové 3 Company ID: 25 96 39 61, VAT: CZ 25963961 Phone: 495 220 229, 495 220 394 Fax: 495 220 154 GSM gate: 602 123 096 E-mail: info@helago-cz.cz

91000 - Cardiovascular and Respiratory Exam Trainer -CaRE Order code: **4104.91000**

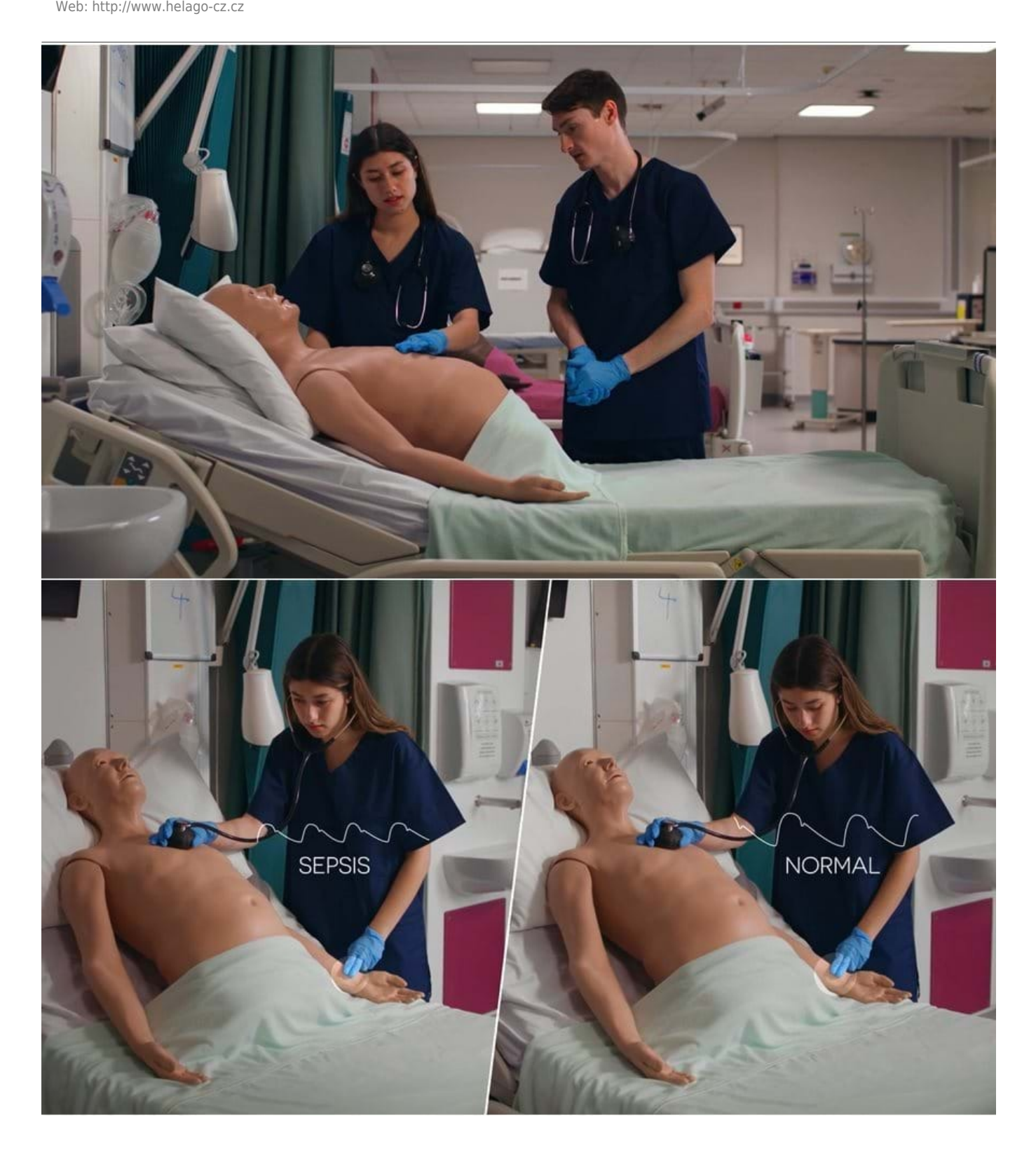

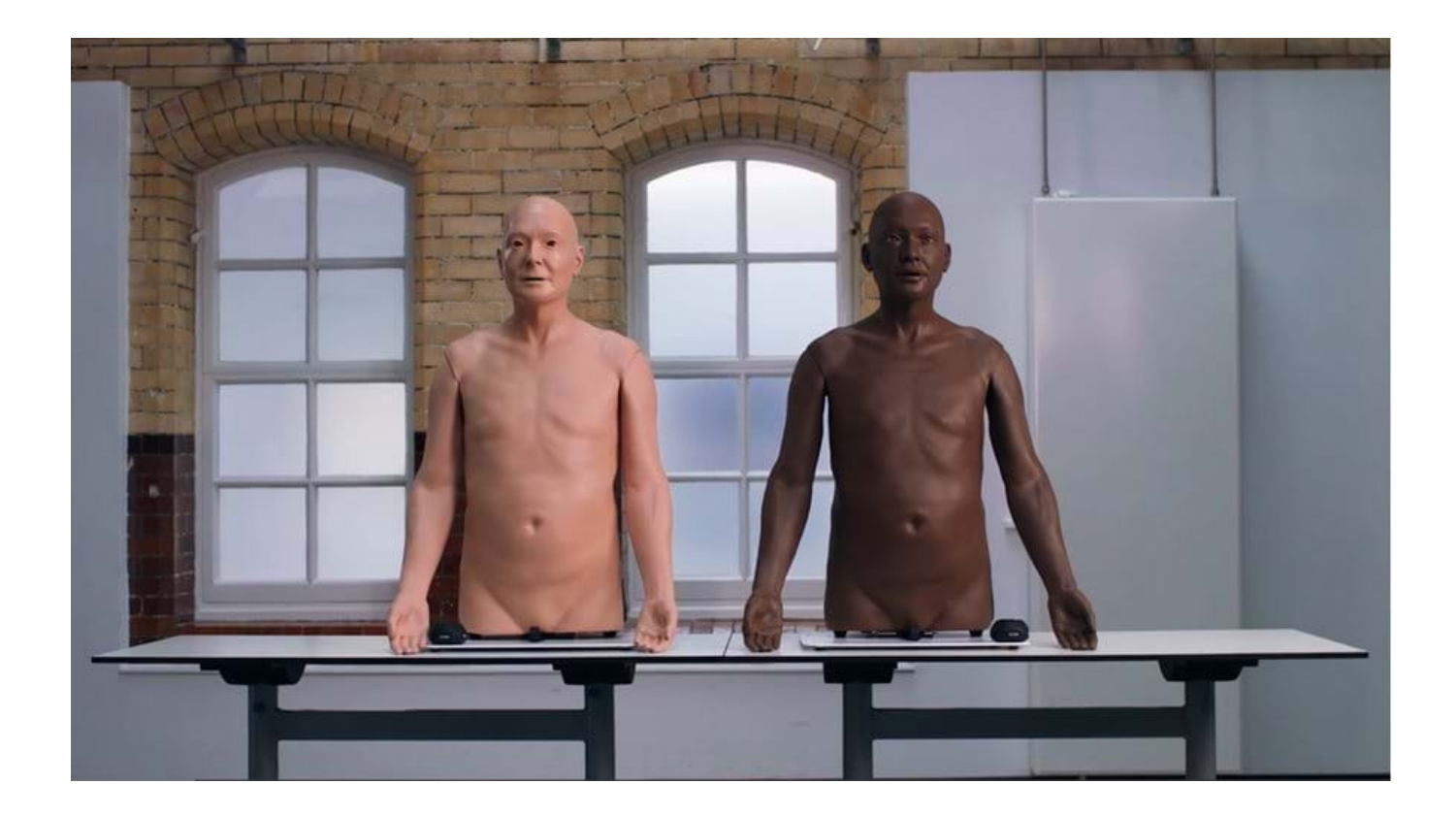

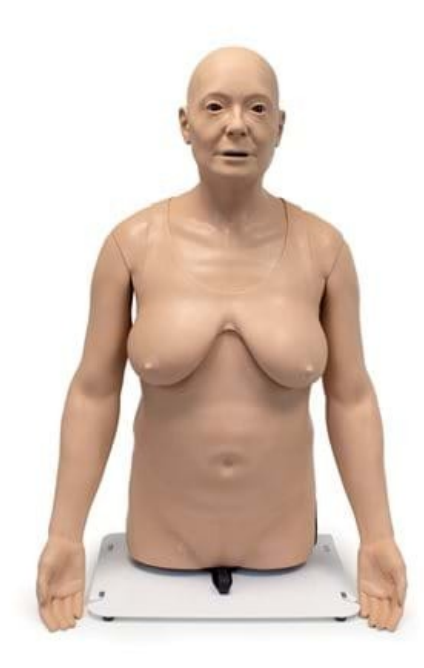

Information about product price on demand

#### Parameters

Quantitative unit ks

Detailed description

# **Features**

## **REALISM**

- 10 lung sounds and 23 heart sounds covering normal, common, and specialist conditions
- Accurate placement of stethoscope possible
- Designed using patient ECG results and x-rays
- Symmetrical chest movement
- Asymmetrical chest movement
- Varying rate of breathing for different skill levels
- Mouth breath sounds when breathing add to the periphery examination of the patient

## **VERSATILITY**

- Respiratory and cardiovascular examinations can be performed in an upright or supine position
- This model can be used for male or female scenarios
- LimbPad can be used with most standard stethoscopes
- An additional LimbPad can be added to allow side-by-side training of two students
- Classroom training is also possible, with the use of an external speaker and a 3.5mm aux cable

### **CLEANING**

- Clean this product with a damp soft cloth and warm water with mild detergent
- Allow the trainer to completely dry before storing

#### **SAFETY**

- Ensure you have a good grip on the CaRE model before repositioning
- Complete trainer and accessories are heavy when packed
- Safe moving practices: two people when carrying, one person using a trolley
- This simulator contains electronics, do not submerge in water

## **Skills**

### **SKILLS GAINED**

- Clinical examination skills
- Diagnostic skills
- Tissue management
- Stethoscope placement

## **Respiratory Examination**

- Inspection
- Palpation
- Auscultation

### **Cardiac Examination**

- Inspection
- Palpation
	- o Pulses
	- Apex Beat

• Auscultation

Do you want to print the page now? Hide some parts of page before printing

Print partially

Print the page as you see it now

Print complete page

(this box will not be printed)

Edit before printing

Hover your mouse over some part of page, a red rectangle will appear. Click it to hide the selected content of page.

Print! Show hidden